## LuaTEX-ja

2011/5/14

| pTEX                                           | LuaTEX                                 |              |
|------------------------------------------------|----------------------------------------|--------------|
|                                                |                                        |              |
|                                                |                                        |              |
|                                                |                                        |              |
|                                                |                                        |              |
| :<br>}<br>$\left\{ \right\}$                   | $\ddot{\cdot}$                         |              |
|                                                |                                        |              |
|                                                |                                        |              |
| $\bullet$ pT <sub>E</sub> X                    |                                        |              |
|                                                |                                        |              |
|                                                |                                        |              |
| <b>IATEX</b>                                   | "plain LuaTEX"                         |              |
| $\bullet$ \accent                              |                                        |              |
|                                                | $\searrow$                             |              |
| make_accent<br>Lua                             |                                        |              |
|                                                | \hbox                                  |              |
| $\bullet$ pT<br>EX                             |                                        |              |
| $-\leq, \j$ is, $\sj$ is, $\kuten$             |                                        |              |
| $-\k$ ansuji, \kansujichar.                    |                                        |              |
| $-\$ showmode, \jfam.                          |                                        |              |
|                                                | \tate, \tfont, \tbaselineshift, \dtou, |              |
| · luatexja-core.sty:                           | sty                                    | plain TEX    |
| $LAT$ <sub>E</sub> X                           |                                        | <b>IATEX</b> |
| · luatexja-core.lua:                           | Lua                                    |              |
| · luatexja-jfont.lua:                          | Lua                                    |              |
| • luatexja-xkanji.lua: \[x]kanjiskip           | Lua                                    |              |
| · luatexja-rmlgbm-data.lua:                    |                                        | $\rm Pr6N$ R |
| · luatexja-rmlgbm.lua:                         | (Ryumin-Light etc.)                    |              |
| • mk-rmlgbm-data.tex: luatexja-rmlgbm-data.lua |                                        | luaotfload   |

```
\bullet luatexja-kinsoku.tex:
             ukinsoku.tex (in upTFX-0.30)
  \bullet jfm-ujis.lua: upTEX-0.30 ujis.tfm
  \bullet jfm-mono.lua:
                plain T<sub>E</sub>X
     \input luatexja-core.sty %
     \jfont\tenipam={file:ipam.ttf:jfm=ujis} at 13.5\jQ
     \tenipam\parindent=1\zw
     \rm\Lambda\, abc
 \text{LuaTgX-ja}JFM) JFMpTEX JFM JFM jfm-\langle name \rangle.lua LuaTEX \font primitive
       \jfont\font\={\lame\time} hsize\} \end{his} \end{his} \end{his} hsize\} \end{his} \end{his} \end{his} \end{his} \end{his} \end{his} \end{his} \end{his} \end{his} \end{his} \end{his} \end{his} \end{his} \end{his} \end{his}
       \globaljfont\font\={\font_name\:\features\} \size\ % global
  • \langle font_name \ranglehuaotfload 4 and \frac{4}{3}2 luaotfload
     -fi1e: \langle file\_name \rangleTrueType/OpenType \langle file\_name \rangle-\texttt{name}: \langle font\_name \rangle\langle font_name \rangle-psft:\langle PStont_name \ranglePS \t\t \langle PStont_name \rangle\jfont\tenmc={psft:Ryumin-Light:jfm=ujis} at 13.5\jQ
             \jfont\tengt={psft:GothicBBB-Medium:jfm=ujis} at 13.5\jQ
                                      Ryumin-Light, GothicBBB-Medium
  • JFM \langle features \rangle-jfm=\langle jfm_{\textit{m}}file\rangle: JFM jfm-\langle jfm_{\textit{m}}file\rangle.lua
     -jfmvar=\langle \textit{varker} \rangleJFM \longrightarrow \langle \text{varkery} \rangle\bullet luaotfload package feature
         \jfont\tenipam={file:ipaexm.ttf:script=latn;+jp90;jfm=mt}
                        GSUB/GPOS Pr6N R
       test01-noembed.pdf
  • JFM \langle font \rangle \langle sent \rangle
```

```
• \def charrange {\langle number \rangle} {\langle char\_range \rangle}:
    -\langle number \rangle: 1–216
    -\langle range \rangle: \qquad \qquad "100-"200, 800, 1701-
         • ASCII code (0x00-0x7F)• n \t n- local \sim\bullet Section U+0100\defcharrange{1}{"80-"FF}
           \ltjsetparameter{jacharrange={-1}}
                        Latin-1 Supplement
       \left\{\text{key}\right\}=\text{value}, \ldots % local
       \ltjglobalsetparameter{\langle key \rangle = \langle value \rangle, \ldots} % global
\langle key \rangle1.2. global \qquad \qquad• prebreakpenalty=\{\langle chr\_code\rangle, \; \langle penalty\rangle\}pT<sub>EX</sub> \prebreakpenalty
     -\langle chr\_code\rangle: 16
                  ("abcd) ("abcd) (')-\langle \text{penalty} \rangle: penalty -10000 10000• postbreakpenalty={\langle chr\_code\rangle, \langle penalty\rangle}
           \text{pT} \qquad \qquad \text{pT} \qquad \qquad \text{p\preccurlyeq \prebreakpenalty, \postbreakpenalty
  LuaT<sub>EX-ja</sub>
• kcatcode=\{\langle chr\_code\rangle, \ \langle kind \rangle\}文字コード hchr codei の文字が和文文字扱いされている時,「和文文字の種類」を 0–"7FFFFFFF
             \langle kind \rangle−最下位 bit はウィドウ防止用 penalty の挿入処理に関係する.
                             − 3 Unicode kcatcode=1
         • U+2000–U+206F (General Punctuation)
         • U+3000–U+303F (CJK Symbols and Punctuation)
         • U+FF00–U+FFEF (Halfwidth and Fullwidth Forms)
• jaxspmode=\{\langle chr\_code\rangle, \ \langle mode\rangle\}pTEX \inhibitxspcode \langle mode \rangle−0, inhibit: https://www.wanjiskip
    −2, preonly: https://www.xkanjiskip
    −1, postonly: \alpha xkanjiskip
    −3, allow: https://www.box.com/
```
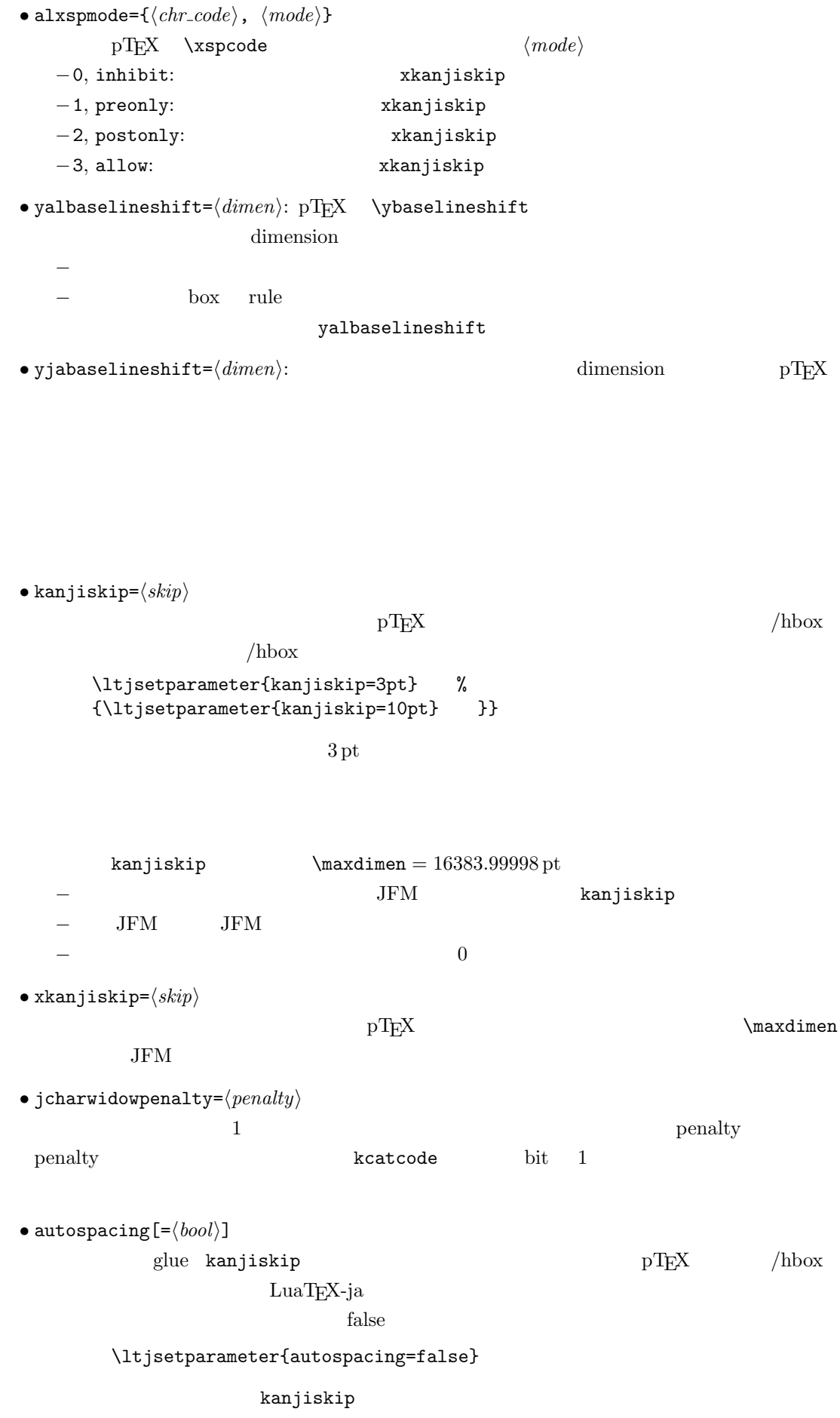

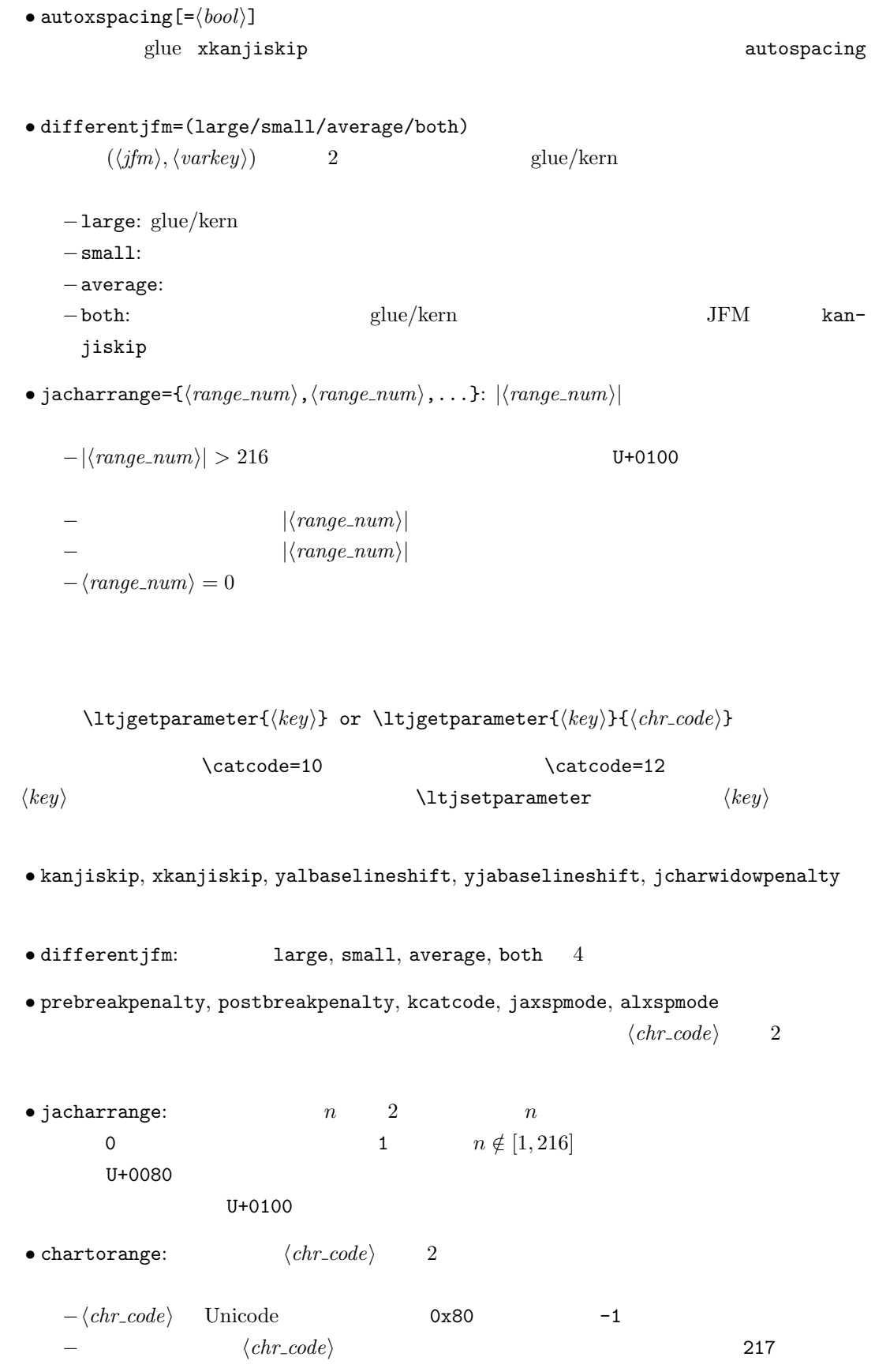

- dimen  $\zeta$ ,  $\zeta$ h:  $\qquad$
- dimen \jQ, \jH =  $0.25$  mm.
- \inhibitglue:  $JFM$  glue/kern  $user\_id$  $30111$  whatsit node  $\qquad \qquad$  glue/kern

## $JFM$

```
LuaT<sub>E</sub>X-ja Lua <sub>Pe</sub>x-ja Cua
 jfm-ujis.lua
   ltj.define_jfm {
     dir = 'yoko', zw = 1.0, zh = 1.0,
      [0] = \{align = 'left', left = 0.0, down = 0.0,
        width = 1.0, height = 0.88, depth = 0.12, italic=0.0,
        glue = {[1] = \{ 0.5, 0.0, 0.5 \}, [3] = \{ 0.25, 0.0, 0.25 \}}
     }, ...
     [1] = {chars = {
           0x2018, 0x201C, 0x3008, 0x300A, 0x300C, 0x300E, 0x3010, 0x3014,
           0x3016, 0x3018, 0x301D, 0xFF08, 0xFF3B, 0xFF5B, 0xFF5F
        },
        align = 'right', left = 0.0, down = 0.0, ...
     }, ...
      [5] = {...,
        glue = {[1] = \{ 0.5, 0.0, 0.5 \}[3] = \{ 0.25, 0.0, 0.25 \}},
        \text{kern} = \{ [5] = 0.0 \}}, ...
   }
          ltj.define_jfm
\bullet dir: \phantom{a} 'tate'
  'voko'
• zw, zh: \setminus zw, \setminus zh \setminus1.0\bullet kanjiskip, xkanjiskip:
      \{\langle width \rangle, \langle stretch \rangle, \langle shrink \rangle\}• index i if i−glue: q{ [\langle j \rangle] = {\{ \langle width \rangle, \langle stretch \rangle, \langle shrink \rangle \}, \ldots}
```
 $\label{eq:3.1} i \hspace{3.4cm} \langle \, width \, \rangle$  $\langle stretch \rangle, \qquad \langle shrink \rangle$  glue −kern: kern: kern and all kern kern and all kern en andere kern en andere kern en andere kern andere andere kern andere kern andere kern andere kern andere kern andere kern andere kern andere kern andere kern andere kern {  $\lbrack \langle j \rangle \rbrack = \langle width \rangle$ , ... }  $i$  i and  $j$  $\langle width \rangle$  kern  $-\text{chars:}$   $\{ \ldots \}$ Unicode  $1$  ,  $1$  ,  $1$  $\overline{0}$  $0$  $\bullet$  'lineend':  $0$  $\bullet$  'boxbdd':  $\qquad \qquad \qquad /$ • 'jcharbdd': • 'diffmet':  $glue$  $3$ −align: 'left', 'middle', 'right' TrueType align='right'  $-$ width, height, depth, italic: width='prop' −left, down: the align align align left  $\overline{0}$ LuaT<sub>E</sub>X-ja • **• FIFIC**: process\_input\_buffer callback  $\textrm{Tr}X$  $\mathrm{p}\mathrm{T}_{\mathrm{E}}\mathrm{X}$ jafontspec  $\%$  we are the contract of  $\%$  $\bullet$   $\qquad \qquad$  : hyphenate callback

 $glyph$  node  $p$  $\lambda$  tenrm  $p$ attribute \ltj@curjfnt glyph node  $p$  $-p$  attribute \ltj@curjfnt  $-p$  language field \ltj@japanese  $-p$  attribute \ltj@charclass jp90 feature  $\frac{d}{dt}$ luaotfload • JFM glue/kern : pre\_linebreak\_filter, hpack\_filter callbacks JFM glue/kern node −水平ボックスの先頭/末尾,段落の先頭/末尾には「文字コード'boxbdd' の文字」がある −和文文字とそうでないもの(欧文文字,ボックス等)の間に関しては,和文文字でない 'jcharbdd'  $-$  2 2  $\text{JFM}$  size −そうでない場合は,両者の間に「文字コード'diffmet' の文字」があると見做して,両 glue/kern gb, ga entry glue/kern glue/kern entry glue/kern entry glue/kern entry entry and structure of  $\frac{1}{2}$ \ltjsetparameter differentjfm −もうちょっと詳しく書くと,本処理前において,和文文字を表す2つの連続したglyph node  $Q, P$  node  $\ldots, Q$ , (\kern w pt), (\penalty p), (\kern  $(k - w)$  pt),  $P$ ,  $\ldots$ 上に書いた全ての node が挿入されるとは限らず,また 4 つめの kern glue に変わる可 • w:  $Q$ •  $p: Q$  penalty  $P$  penalty penalty  $\iota$ icharwidowpenalty • \kern  $k$ :  $Q$   $P$   $\qquad \qquad$  glue  $w$ • kanjiskip, xkanjiskip : pre linebreak filter, hpack filter callbacks pTFX adjust\_hlist procedure example and glue kanjiskip glue xkanjiskip  $(pT)$   $\qquad$   $\qquad$ 0  $\text{LuaTr} X$ -ja  $-1$ −合字の周囲の空白挿入については,構成要素の文字列を通じて判断している.例えば,  $\operatorname{ffi}$   $\qquad$ •  $\qquad \qquad \text{ffi}$   $\qquad \qquad \text{f}$ • ffi $\qquad$  i : pre\_linebreak\_filter, hpack\_filter callbacks LuaT<sub>E</sub>X glyph\_node y\_offset field

8

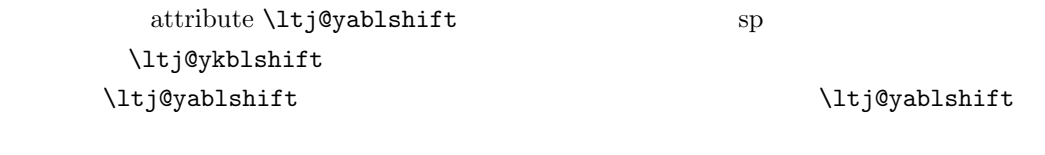

 $-$  (glyph\_node)

さて,実際に補正されるのは次の場合である:

 $-$  rule

• <br>
• Pre linebreak filter, hpack filter callbacks

glyph\_node  $p$   $\qquad$   $\qquad$   $\qquad$   $\qquad$   $\qquad$ 

 ${\rm jafontspec}$ 

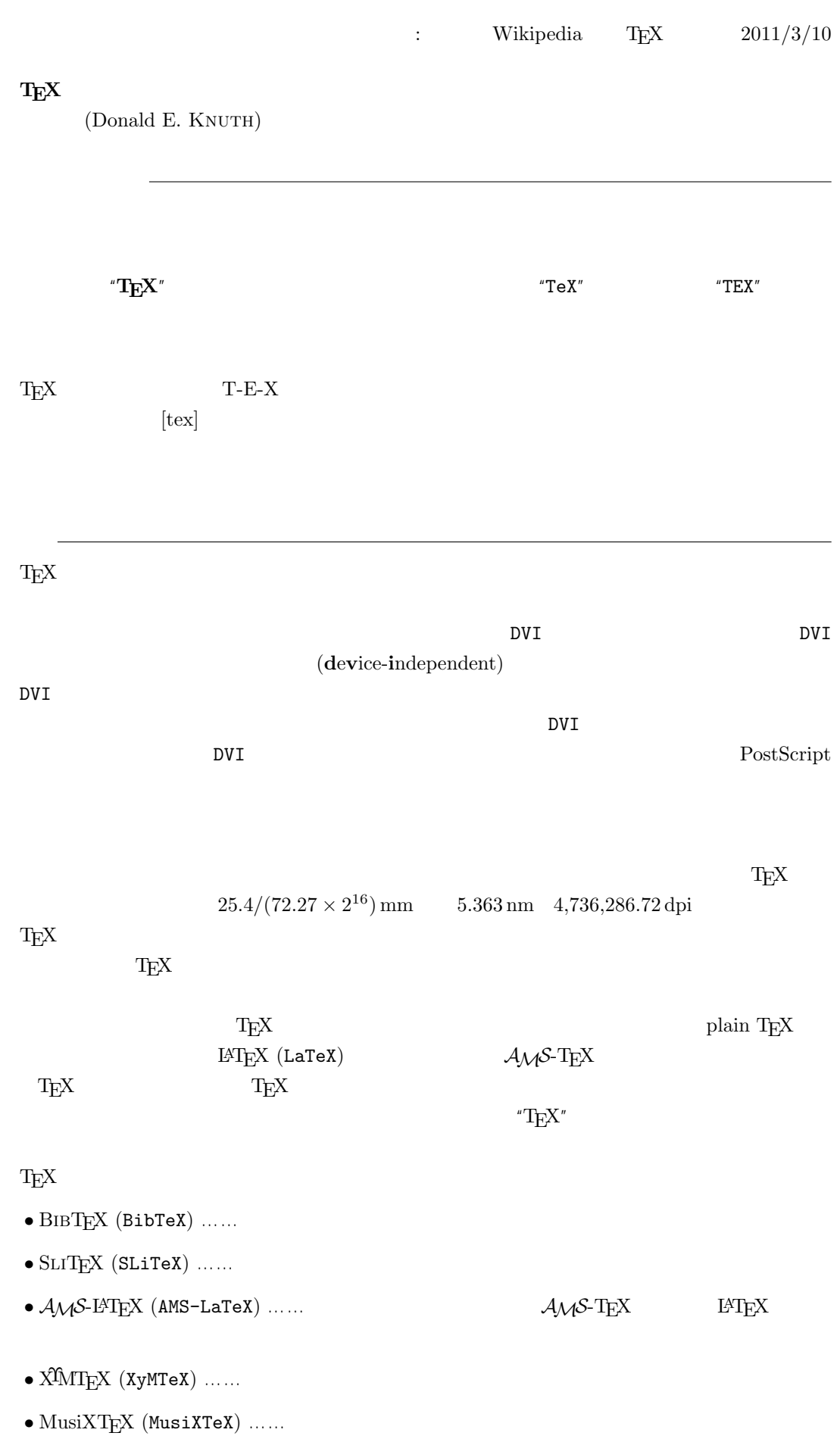

 $\textrm{TeX} \hspace{1.5cm} \textrm{CTAN} \hspace{1.5cm} \textrm{Compre-}$ hensive TEXArchive Network TEX

 $-b \pm \sqrt{b^{2}- 4ac} \over 2a$ 

$$
\frac{-b \pm \sqrt{b^2 - 4ac}}{2a}
$$

 $f(a,b) = \int_{a}^{b}\frac{1 + x}{a + x^{2}} + x^{3}}dx$ 

$$
f(a,b) = \int_a^b \frac{1+x}{a+x^2+x^3} dx
$$

## TEX The Art of Computer Programming

 $\textrm{Tr}X$  $T_{\text{E}}\text{X}$  $T_{\rm EX}$  $T_{\text{E}}$ X  $\ldots$  $\overline{2}$  $T_{\text{E}}$ X 3 a energy 3 and the set of  $\alpha$  $3.14 \quad 3.141 \quad 3.1415 \quad \dots$  $\pi$  $\textrm{Tr}X$  TEX  $\textrm{Tr}X$ METAFONT  $2.71 \quad 2.718 \quad 2.7182 \quad \dots$ **METAFONT TEX** Computer Modern T<sub>E</sub>X METAFONT (Literate Programming) WEB Pascal  $WEB2C$  C

 $T_{E}X$ 

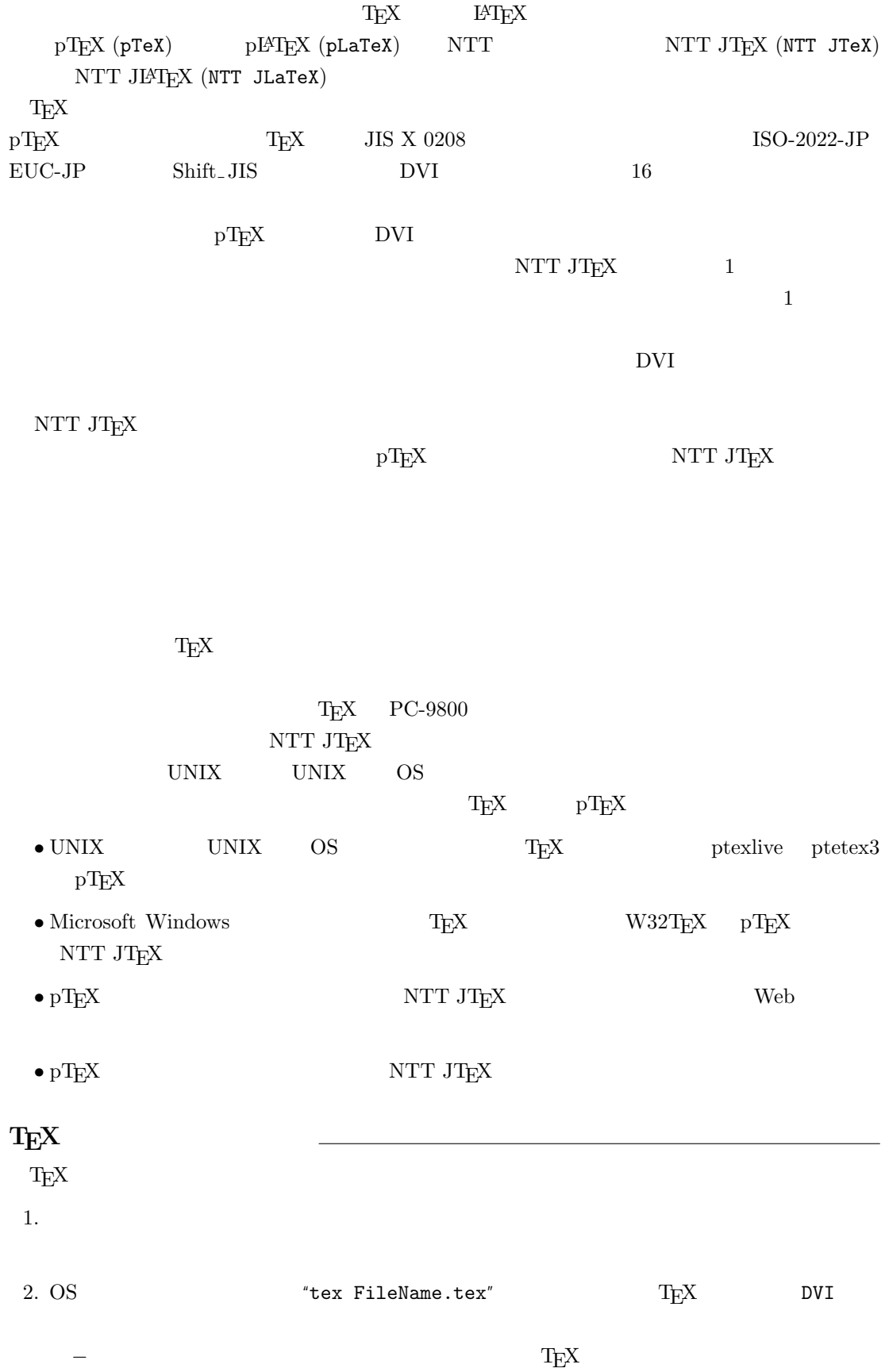

3. DVI DVI DVI ASSESSED DVI

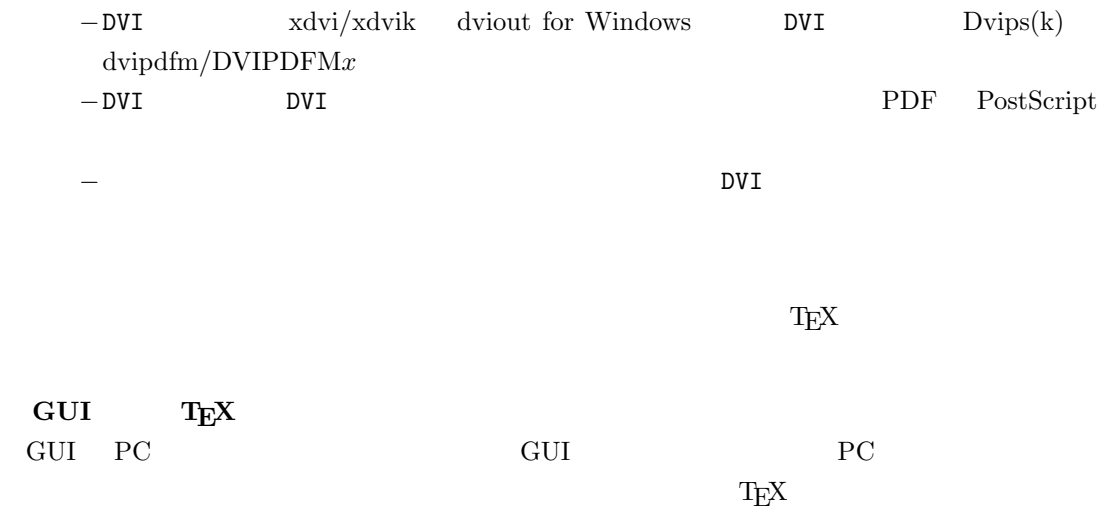

しないことではない。このため、GUI にほんでもないことではない。このために、<br>このためには特に TEX また このかに エピスプレーター